## 第一章实验报告

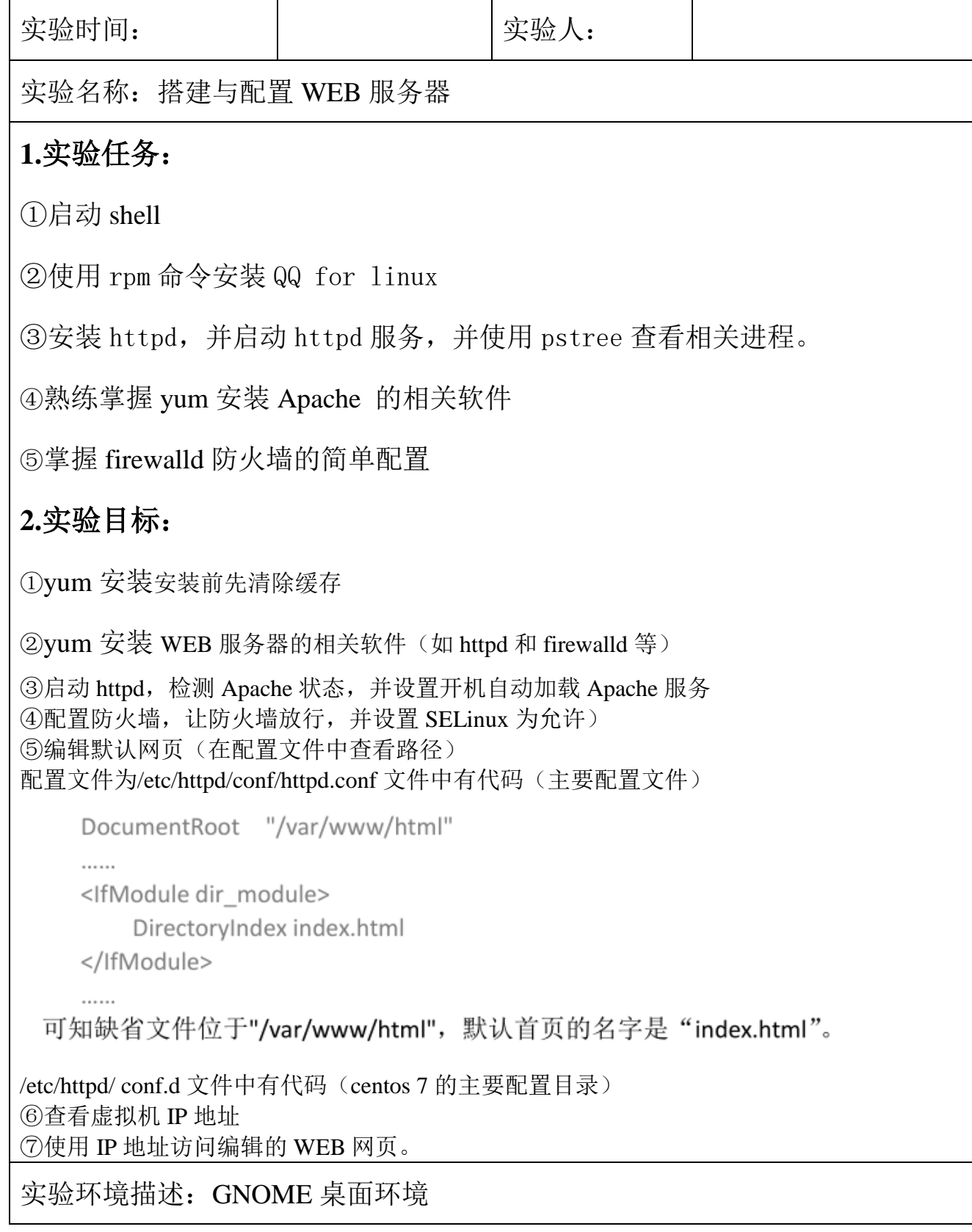

实验操作过程及配置说明:

要求:需要写实验步骤,重要步骤请辅助截图

任务 1 使用 rpm 命令安装 QQ for linux

任务 2: 安装 httpd, 并启动 httpd 服务, 并使用 pstree 查看相关进程。

任务 3:搭建与配置 WEB 服务器

实验结果(可以是截屏图片):

总结和分析: